**Autodesk AutoCAD Лицензионный ключ Полный лицензионный ключ For Windows {{ Последнее обновление }} 2022**

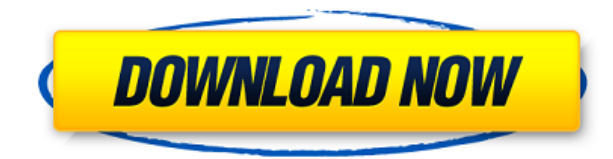

Описание добавляется путем выбора \"Свойства\" из контекстного меню для любого блока, линии или стрелки и установки описания. После того, как вы установили этот путь, описание будет выделено синим цветом. Что с этим делать? Если вы будете осторожны, вы можете поместить описание функции, и пока никто ее не использует, это описание останется, когда вы отправите файл другим. Воспользуйтесь вкладкой настроек стиля объектов любого объекта и измените там описание. когда тип объявления *ОПИСАНИЕ*, *ИМЯ*, *СВИДАНИЕ*, или же *УСТАНОВЛЕНЫ*, описание можно разместить в заголовке блока. Для других типов объявлений строка заголовка недоступна. Это поле всегда будет содержать описание ограничивающей рамки, установленной на слое с помощью **Установить свойства** команда. Текст представляет собой либо строку в списке ключевых слов, либо комбинацию описаний линий и форм. Все инженеры AutoCAD знакомы с его основным преимуществом: генерация кода инженерных механических конструкций, что устраняет необходимость в чертежном блоке. CAMBOMB единственный инструмент для генерации кода, который позволяет пользователю выбирать из большого набора профилей и настраивать их для конкретного проекта. Набор параметров представляет собой набор инженерных ограничений. Кроме того, среда Autodesk Mechanical DesignER (D.e.r.) является альтернативой CAMBOMB. Эти поля могут предоставить вам простой способ ввода многочисленных строительных компонентов, включая стены, полы, крыши и строительные элементы. Чтобы сделать текстовое описание, введите одно или несколько чисел, разделенных запятой. Чтобы сделать описание изображения, щелкните изображение или введите URL-адрес изображения. Хорошо. Таким образом, на основе функции AutoCAD Electrical, которую необходимо включить на чертеже с помощью следующего сочетания клавиш. Мы зайдем в диспетчер чертежей и найдем функцию под названием, введите рисунок, точку, и вы увидите опцию под названием совместимость.Установите этот флажок и сохраните файл. Теперь мы настроили его для совместимости, и мы можем войти и использовать стиль точки, который мы настроили. Затем давайте сосредоточимся на имени нашей точки. Когда наша линия нарисована, мы можем войти и изменить ее вручную. Для этого примера я выберу все точки на чертеже и введу описание. Я сделаю пробел, нажмите Tab. Я наберу «Север» и установлю свой стиль точки на «Нерелевантный». Это должно выглядеть примерно так. Выберите стиль точек, который мы используем для проекта, и нажмите OK для сохранения. Поскольку мы не меняли стиль точек, мы должны увидеть его здесь.

## **Autodesk AutoCAD Ключ продукта 64 Bits {{ ??ж???????? ?????? }} 2023**

Друг мой, я очень рад сообщить тебе о тебе, что я владелец небольшого бизнеса и уже много лет использую AutoCAD. В прошлом я рисовал несколько проектов просто для развлечения, но у меня никогда не было надлежащего плана для этого. Но в моем случае было жизненно важно, чтобы работа была выполнена как можно скорее. Вот почему я начал изучать AutoCAD, и когда я закончил с ним, я был просто в восторге.

Я совершенно уверен, что мне потребуется совсем немного времени, чтобы полностью изучить AutoCAD и развить свои навыки. После этого я обязательно продам свою подписку на AutoCAD и буду использовать ее изо дня в день. **Его легко использовать**, благодаря простоте интерфейса. Мне также очень нравятся функции управления проектами, что делает их очень простыми в использовании. Autodesk серьезно меняет ландшафт индустрии САПР, и теперь они придумали программное обеспечение САПР. Это бесплатно, и Autodesk отдала его во имя равенства. Сначала меня смутила цена, но пришлось попробовать. Это сработало самым эффективным способом, на который я только мог рассчитывать. AutoCAD Freeform для ПК это программное обеспечение САПР, созданное с принципиальной концепцией предоставления инструмента проектирования свободной формы с низкими требованиями к оборудованию. Программное обеспечение имеет полный набор инструментов и команд, которые предоставляют вам полный доступ к расширенным функциям продукта. AutoCAD Freeform это инструмент САПР, который можно использовать для создания широкого спектра графических проектов, не ограниченных конкретным программным обеспечением. Он также может быть использован в качестве инструмента проверки. **Мне потребовалось некоторое время, прежде чем я смог, наконец, найти программное обеспечение CMS IntelliCAD, такое же хорошее и простое в использовании, как AutoCAD. Что мне больше всего понравилось, так это то, что я могу легко редактировать свои файлы .dwg, и в основном они предлагают все функции, с которыми я привык работать.Поскольку CMS IntelliCAD предоставила мне бесплатную пробную версию, я попытался поработать и с другим программным обеспечением, включая бесплатное, чтобы сравнить и понять, какое из них работает для меня лучше. Из всего, что я пробовал до сих пор, CMS IntelliCAD определенно лучшая во всех аспектах. Отличная работа.** 1328bc6316

## **Autodesk AutoCAD Скачать бесплатно Полный ключ продукта [32|64bit] 2023**

После первоначального обучения пользователи могут стать более эффективными, используя ярлыки. Клавиши быстрого доступа AutoCAD значительно упростят доступ к командам и инструментам, а также повысят вашу эффективность. Выпускники должны изучать разные языки программирования. Новички также могут выбирать языки программирования в соответствии со своими навыками. Чтобы выучить язык программирования, они должны сначала получить определенный уровень знаний в этом навыке, что потребует прохождения нескольких тестов. Некоторые из них являются элементарными, некоторые промежуточными, а некоторые продвинутыми. Вполне возможно, что вы будете изучать программирование впервые. Как только вы пройдете основные настройки чертежа, вы сможете приступить к разработке своих первых рисунков. Важно знать, что новичкам лучше учиться онлайн, а не офлайн, потому что есть много вариантов и ресурсов для AutoCAD онлайн. Также полезно знать, что большую часть времени вы платите за онлайн-подписку, поэтому гораздо лучше выбрать авторитетного поставщика онлайн-обучения через Интернет, который помогает в обучении, предоставляя студентам качественные видеоуроки. AutoCAD — одна из самых популярных программ для черчения. Он широко используется практически во всех типах чертежей, включая архитектурные чертежи, механические чертежи, заводские чертежи и производственные чертежи. Некоторые предприятия даже используют это программное обеспечение для создания собственных продуктов. Навыки AutoCAD можно освоить довольно легко, если вы понимаете программное обеспечение, имеете время для практики и терпение. Как только вы приняли правильное решение в отношении того, что вы хотите изучать, пришло время начать! Вы можете рассмотреть возможность изучения программного обеспечения САПР классическим способом: путем создания чертежного проекта. Вы можете создать проект, поделившись документом Google или используя Google Drawings. Программное обеспечение AutoCAD можно использовать различными способами. Некоторые из этих применений включают архитектурный дизайн, механический чертеж и инженерный дизайн.Можно стать профессионалом в этом программном обеспечении с правильной подготовкой. Требуется время, чтобы изучить и понять это программное обеспечение, но как только человек освоит его, он сможет выполнять с его помощью все больше и больше рисунков.

раздвижные двери автокад скачать блоки двери автокад скачать автокад учебный скачать автоматическая спецификация автокад скачать условные обозначения автокад скачать автокад скачать активированный автокад скачать меню гео автокад 2022 скачать автокад скачать онлайн автокад 11 скачать бесплатно

Это может показаться чрезвычайно пугающим, но AutoCAD на самом деле не так уж сложен в освоении, если вы готовы потратить время и усилия, необходимые для достижения успеха. Вы можете узнать, как использовать все инструменты, доступные вам в AutoCAD, и узнать, как начать создавать различные виды проектов. AutoCAD имеет свои особенности, и его функции могут быть немного сложными для понимания новичками. С другой стороны, научиться пользоваться программным обеспечением легко, как только вы освоите основы. Курсы Autodesk University помогут вам освоить все эти функции и команды в AutoCAD. После

завершения Руководство по основам AutoCAD, вы можете подумать, что изучение AutoCAD - это долгий и сложный процесс. Тем не менее, вы многое упустили. Самое сложное - это научиться пользоваться всеми функциями программы. Эти функции включают сочетания клавиш и горячие клавиши, сотни командных функций, системы размеров и множество различных объектов модели. К счастью, вы наконец добрались до конца этого руководства. Вот самые важные вещи, которые нужно знать об обучении использованию AutoCAD, на случай, если вам понадобится вернуться к ним. Если вы не научитесь правильно и эффективно использовать инструменты AutoCAD, вы потратите много времени и сделаете много ошибок. Вы можете научиться использовать AutoCAD быстро и легко, но вам нужно потратить время и научиться правильно использовать инструменты. Изучение AutoCAD аналогично изучению любой другой программы. Вы должны иметь базовые навыки и знания о том, как все работает. Как только эти знания будут получены, изучение программы станет проще, потому что вы знакомы с интерфейсом и рабочим процессом. Обучение рисованию и работе с продвинутыми инструментами становится немного проще с помощью опытного тренера.

Во-первых, вы должны решить, что вы хотите делать со своими навыками работы с AutoCAD. Вы хотите привыкнуть к этому программному обеспечению, чтобы иметь возможность создавать простые рисунки для собственной выгоды, или вы хотите использовать его для создания сложных и профессиональных рисунков, чтобы заработать дополнительные деньги? Вот что вы получаете в течение пробного периода на веб-сайте Autodesk:

- Неограниченный доступ к содержимому программы в течение установленного периода времени (обычно от 60 до 90 дней)
- Доступ к учебным ресурсам программы
- Формальное окно приложения с инструкциями по использованию программы

Первым шагом к изучению AutoCAD является базовое понимание того, как работают программы САПР. Существует два типа программ САПР: 2D CAD и 3D CAD. Программы 2D CAD используются для рисования и изменения 2D-объектов на бумаге, таких как чертежи или брошюры. Программное обеспечение 3D CAD используется для создания модели, которая проходит через все три измерения и может быть чем угодно, от коробки до кухонного прибора. И AutoCAD, и многие другие программы компании можно использовать для обоих типов САПР. 7. В чем разница между версией X AutoCAD и версией Y AutoCAD? Простым ответом будет то, что функции похожи; они могут иметь разные названия. Но более сложный ответ заключается в том, что некоторые функции из более старых версий AutoCAD вызываются или заменяются функциями из более новых версий AutoCAD. Несмотря на то, что в Интернете доступны различные типы курсов AutoCAD, рекомендуется выбрать тот, который лучше всего соответствует вашим потребностям. Например, если вы думаете о том, чтобы стать фрилансером, вы можете зарабатывать деньги с помощью AutoCAD. Хороший онлайн-курс научит вас использовать AutoCAD для создания архитектурных чертежей, готовых к сдаче в аренду. Мой последний совет для вас, прежде чем перейти к реальному опыту работы с AutoCAD, - знать, что есть два способа изучения AutoCAD: вы можете учиться в своем собственном темпе или со скоростью, а также иметь возможность выполнять проекты. Хотя многие считают, что скорость лучше, и на рынке есть много других инструментов, с которыми вы можете поэкспериментировать, если вы выбираете проект, лучше всего придерживаться одного метода, и мы рекомендуем вам придерживаться уроков, изложенных в этом руководстве, освоить Автокад. Я не пытаюсь предложить вам не экспериментировать с другими программами. На самом деле, хотя может возникнуть соблазн переключиться на Windows или другие приложения в совершенно не связанной отрасли, просто чтобы посмотреть, как вам нравится работать, рекомендуется придерживаться одной программы, пока вы только

начинаете. Независимо от вашей отправной точки, на рынке есть множество инструментов. отвечающих вашим потребностям, и, хотя эксперименты могут быть интересными, все же рекомендуется придерживаться одного.

## https://techplanet.today/post/descarga-gratis-autocad-242-con-codigo-de-registro-x64-2022

Ваш страх перед изучением AutoCAD на самом деле не оправдан. Программа относительно проста в освоении и использовании. Вам просто нужно знать, как использовать все инструменты и как работать с навыками, методами и инструментами, которые вы изучаете, чтобы создавать потрясающие дизайны. Вы можете легко приступить к работе с AutoCAD, если знаете, как использовать инструменты и как манипулировать проектом и его элементами. Программа очень проста в использовании. Вы можете научиться проектировать сложные конструкции и даже выполнять сложные задачи моделирования. Что займет у вас некоторое время, так это изучение всех деталей и того, что находится внутри программного обеспечения. Вот где вам нужно тренироваться, чтобы добиться наибольшего прогресса. Итак, вы хотите изучить AutoCAD, но боитесь, что это будет слишком сложно? Читайте дальше, чтобы отбросить свои страхи. Хотя изучение AutoCAD может занять больше времени, чем такие приложения для проектирования, как Adobe Illustrator, Adobe XD, Adobe InDesign и SketchUp, разобраться с ним не так уж сложно. Давайте рассмотрим процесс изучения AutoCAD по сравнению с сопоставимым приложением для автоматизированного проектирования, таким как SketchUp. В AutoCAD есть все необходимое для создания удивительных проектов. Начать процесс обучения очень легко. Однако вам может потребоваться изучить основные инструменты и способы создания проектов, которые включены в базовый пакет лицензии AutoCAD. Кроме того, вам может понадобиться помощь на форумах, чтобы понять, как использовать программное обеспечение. Для тех, кто имеет опыт работы с другими программами, такими как AutoCAD LT, AutoCAD может стать намного проще в использовании. Если у вас есть опыт работы с САПР, вы лучше поймете, как работает САПР, Как только вы хорошо поймете, как работает САПР, кривая обучения должна стать проще. Когда вы сможете выучить основные команды, остальное будет проще простого. Мой лучший совет — сначала научиться рисовать и планировать рисунки. Узнайте, как использовать инструменты рисования и работать со слоями. Так вы познакомитесь с основным интерфейсом и командами.

https://floridachiropracticreport.com/advert/%d1%81%d0%ba%d0%b0%d1%87%d0%b0%d1%82%d1 %8c-%d1%88%d1%80%d0%b8%d1%84%d1%82%d1%8b-autocad-patched/

https://www.bq-frohheim.ch/bruederhofweg/advert/autocad-20-0-%d0%ba%d0%b5%d0%b9%d0%b3 %d0%b5%d0%bd-%d0%b4%d0%bb%d1%8f-

%d0%bf%d0%be%d0%b6%d0%b8%d0%b7%d0%bd%d0%b5%d0%bd%d0%bd%d1%8b%d0%b9-forwindows- $x64-2022/$ 

https://earthoceanandairtravel.com/2022/12/16/декор-автокад-скачать-fix/

https://odingajproperties.com/wp-content/uploads/2022/12/hirmhawa.pdf

https://www.grenobletrail.fr/wp-content/uploads/2022/12/genephy.pdf

https://artworkbypablo.com/2022/12/16/autodesk-autocad-скачать-бесплатно-с-регистрацион/

https://www.mein-hechtsheim.de/advert/%d1%81%d0%ba%d0%b0%d1%87%d0%b0%d1%82%d1%8 c-%d0%b0%d0%b2%d1%82%d0%be%d0%ba%d0%b0%d0%b4-2011-

%d0%b1%d0%b5%d1%81%d0%bf%d0%bb%d0%b0%d1%82%d0%bd%d0%be-%d0%bd%d0%b0-%d1%80%d1%83%d1%81%d1%81%d0%ba%d0%be/

https://patroll.cl/wp-content/uploads/2022/12/osqvano.pdf

https://recycledsigns.com/advert/%d0%b3%d0%b4%d0%b5-%d1%81%d0%ba%d0%b0%d1%87%d0%

[b0%d1%82%d1%8c-%d0%b0%d0%b2%d1%82%d0%be%d0%ba%d0%b0%d0%b4-2019-work/](https://recycledsigns.com/advert/%d0%b3%d0%b4%d0%b5-%d1%81%d0%ba%d0%b0%d1%87%d0%b0%d1%82%d1%8c-%d0%b0%d0%b2%d1%82%d0%be%d0%ba%d0%b0%d0%b4-2019-work/) <https://list-your-blog.com/wp-content/uploads/2022/12/2014-BETTER.pdf> <https://anarecuero.org/wp-content/uploads/2022/12/monvyns.pdf>

<https://www.riobrasilword.com/2022/12/16/autodesk-autocad-скачать-бесплатно-бесплатный-рег/>

<https://fajas.club/wp-content/uploads/2022/12/2016-TOP.pdf>

[http://www.tutoradvisor.ca/autocad-2018-22-0-полный-лицензионный-ключ-windows-10-11-x32-64](http://www.tutoradvisor.ca/autocad-2018-22-0-полный-лицензионный-ключ-windows-10-11-x32-64-пос/) [пос/](http://www.tutoradvisor.ca/autocad-2018-22-0-полный-лицензионный-ключ-windows-10-11-x32-64-пос/)

<https://verysmartprice.com/autodesk-autocad-скачать-бесплатно-hacked-x32-64-пожизненный/> [https://www.carmarthendragons.co.uk/wp/advert/%d0%b1%d0%bb%d0%be%d0%ba%d0%b8-%d0%](https://www.carmarthendragons.co.uk/wp/advert/%d0%b1%d0%bb%d0%be%d0%ba%d0%b8-%d0%b0%d0%b2%d1%82%d0%be%d0%ba%d0%b0%d0%b4-%d1%81%d0%ba%d0%b0%d1%87%d0%b0%d1%82%d1%8c-%d0%b1%d0%b5%d1%81%d0%bf%d0%bb%d0%b0%d1%82%d0%bd%d0%be-extra-quality/) [b0%d0%b2%d1%82%d0%be%d0%ba%d0%b0%d0%b4-](https://www.carmarthendragons.co.uk/wp/advert/%d0%b1%d0%bb%d0%be%d0%ba%d0%b8-%d0%b0%d0%b2%d1%82%d0%be%d0%ba%d0%b0%d0%b4-%d1%81%d0%ba%d0%b0%d1%87%d0%b0%d1%82%d1%8c-%d0%b1%d0%b5%d1%81%d0%bf%d0%bb%d0%b0%d1%82%d0%bd%d0%be-extra-quality/)

[%d1%81%d0%ba%d0%b0%d1%87%d0%b0%d1%82%d1%8c-](https://www.carmarthendragons.co.uk/wp/advert/%d0%b1%d0%bb%d0%be%d0%ba%d0%b8-%d0%b0%d0%b2%d1%82%d0%be%d0%ba%d0%b0%d0%b4-%d1%81%d0%ba%d0%b0%d1%87%d0%b0%d1%82%d1%8c-%d0%b1%d0%b5%d1%81%d0%bf%d0%bb%d0%b0%d1%82%d0%bd%d0%be-extra-quality/)

[%d0%b1%d0%b5%d1%81%d0%bf%d0%bb%d0%b0%d1%82%d0%bd%d0%be-extra-quality/](https://www.carmarthendragons.co.uk/wp/advert/%d0%b1%d0%bb%d0%be%d0%ba%d0%b8-%d0%b0%d0%b2%d1%82%d0%be%d0%ba%d0%b0%d0%b4-%d1%81%d0%ba%d0%b0%d1%87%d0%b0%d1%82%d1%8c-%d0%b1%d0%b5%d1%81%d0%bf%d0%bb%d0%b0%d1%82%d0%bd%d0%be-extra-quality/)

<https://yildizbursa.org/wp-content/uploads/2022/12/rafkafe.pdf>

<http://estesparkrentals.com/скачать-бесплатно-autocad-2021-24-0-с-кейгеном-обно/> <https://thefpds.org/2022/12/16/autocad-21-0-взломаный-windows-10-11-обновлено-2022/> <https://www.oligoflowersbeauty.it/скачать-рамку-в-автокад-new/>

Вы не можете изучить что-то вроде AutoCAD, просто изучая каждую команду по отдельности. Существует слишком много инструментов, чтобы понять все сразу. Гораздо лучший метод изучить основы, необходимые для начала работы над небольшим проектом, и сразу же применить на практике то, что вы узнали. Постепенно изучая дополнительные инструменты и команды, вы сможете применять полученные знания в своем проекте. Таким образом, вы поймете *Почему* используется определенная команда, а не просто *как*. Если вам нужно научиться использовать AutoCAD, вам необходимо ознакомиться с предлагаемыми учебными курсами Autodesk. Autodesk обычно предлагает бесплатные учебные программы, которые охватывают такие темы, как создание чертежей, составление чертежей и просмотр чертежей в Интернете. Если вы найдете курс обучения, который хотите пройти, всегда выбирайте лучшее из предлагаемого. Самый эффективный способ научиться — это изучать его в течение нескольких недель или месяцев. Имейте в виду, что шаги для изучения AutoCAD одинаковы, независимо от того, начинаете ли вы обучение с нуля или с более промежуточной базы знаний. В следующей части этого руководства мы рассмотрим процесс изучения AutoCAD. **4. Используйте более дешевую альтернативу AutoCAD** Это зависит от инструментов, доступных бесплатно. Хватит ли их для ваших нужд? Если нет, то сколько вам нужно будет инвестировать в изучение AutoCAD? Если вы фрилансер и используете такие сайты, как odesk, для поиска клиентов, то вы можете оплачивать счета только по факту. Это похоже на приобретение вашего первого автомобиля, шаг за шагом. Независимо от того, какой маршрут вы выберете, убедитесь, что вы практикуете программное обеспечение в процессе работы. Смотрите видео на Youtube, загружайте свои собственные модели САПР или просматривайте форумы в поисках советов по обмену моделями, которые помогут вам расширить свой опыт обучения. Начнем с того, что разобьем каждое приложение на простой план. Первый шаг к обучению рисованию — научиться рисовать линии.Эскизы не так детализированы, как проекты, поэтому вам нужно научиться рисовать правильные линии для каждого из ваших проектов. SketchUp обязательно поможет вам в этом. Далее учимся рисовать поверх линий. Adobe XD и Adobe Illustrator более продвинуты, чем SketchUp. Adobe XD позволяет создавать проекты поверх существующих проектов или рядом с ними, а InDesign позволяет делать то же самое, но имеет больше возможностей. SketchUp отличается от других тем, что позволяет создавать новые проекты, связывая эскизы, которые уже существуют в приложении. Я думаю, что это самый простой инструмент для обучения скетчингу, но, как уже упоминалось, он также и самый сложный.